# **hz- loadnj - Lazy Loading Components in Angular 4**

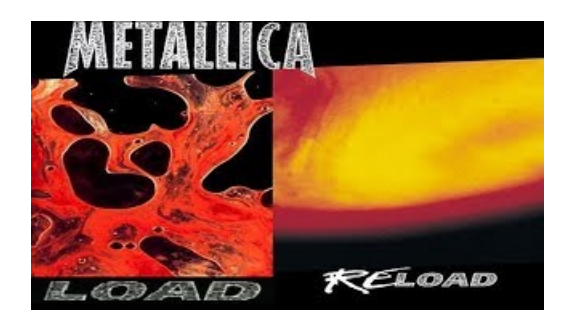

## **load** - **Event reference** - **MDN Web Docs**

An example of load is to pile a truck with furniture. An example of load is to fill up on cheeseburgers and fries.

### **Test Twinny LoadKronos, 2013 | Fietsdrager|**

PTMD Industrielamp Load Look L Laagste prijsgarantie Gratis thuis geleverd Betaling bij aflevering Overdekte sfeervolle showrooms

#### **Lift 'nLoadAutolaadkranenmeeting**

TacticalLoadout B.V. is gespecialiseerd in Tactische, Airsoft en Outdoor uitrustingen. Wij zijn officieel 5.11, Tasmanian Tiger, Salomon Forces, Fenix en Mechanix dealer.

### **WFTLoad -**

De WFT Load is een zeer betaalbare zoutwater molen ideaal voor spinnen en pilkeren. De WFT Load molens beschikken over een body en rotor van Nylon-ABS en zijn ...

**jQuery AJAXload() Method - W3Schools Online WebTutorials**

This page requires Firefox 4+, IE 9+ or Chrome browser to run properly. Go to the original Trackload page if you are facing any incompatibility problems.

**LoadCompartment Bag Only (voor 2 wheelshuttle) - De ...**

This method is a shortcut for ("load", handler). The load event is sent to an element when it and all sub-elements have been completely loaded.

98489894739823